# Y23Q2 Release

# Foundation ASPECT4

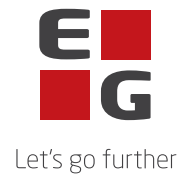

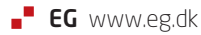

## **ASPECT4 Foundation Y23Q2**

## **Opdatering: 0252140**

Nedenstående rettelser i Y23Q2 og en beskrivelse af opdateringsprocessen.

#### **Nye funktioner**

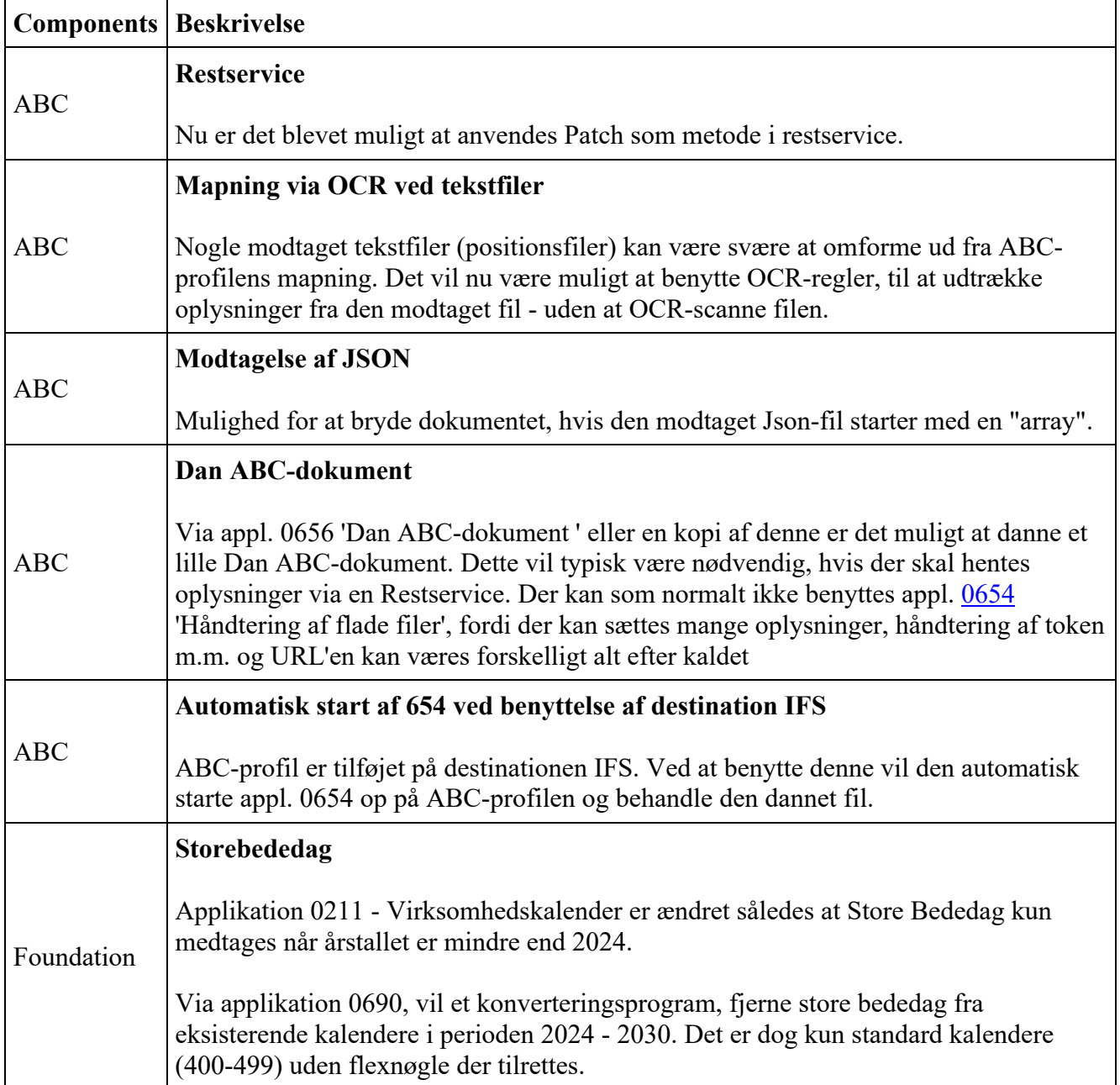

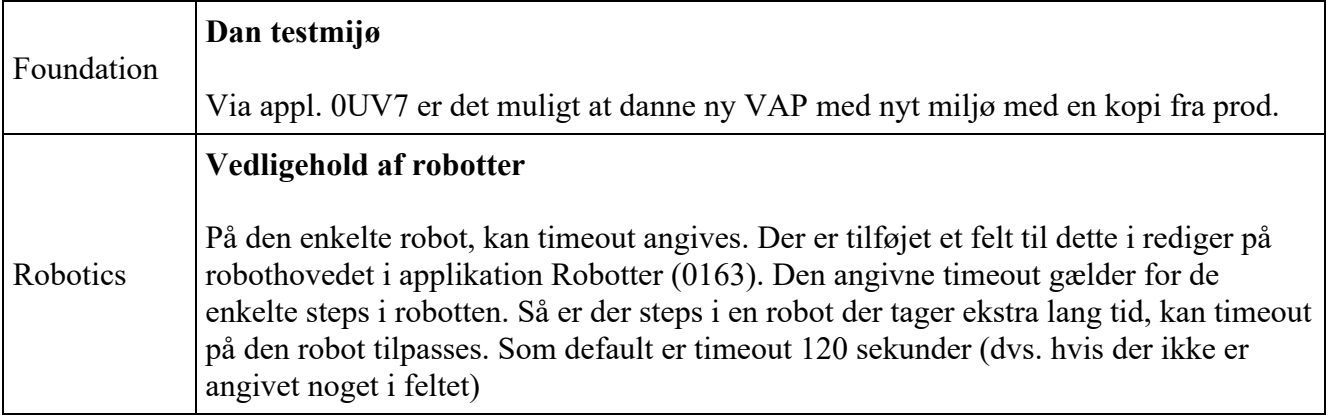

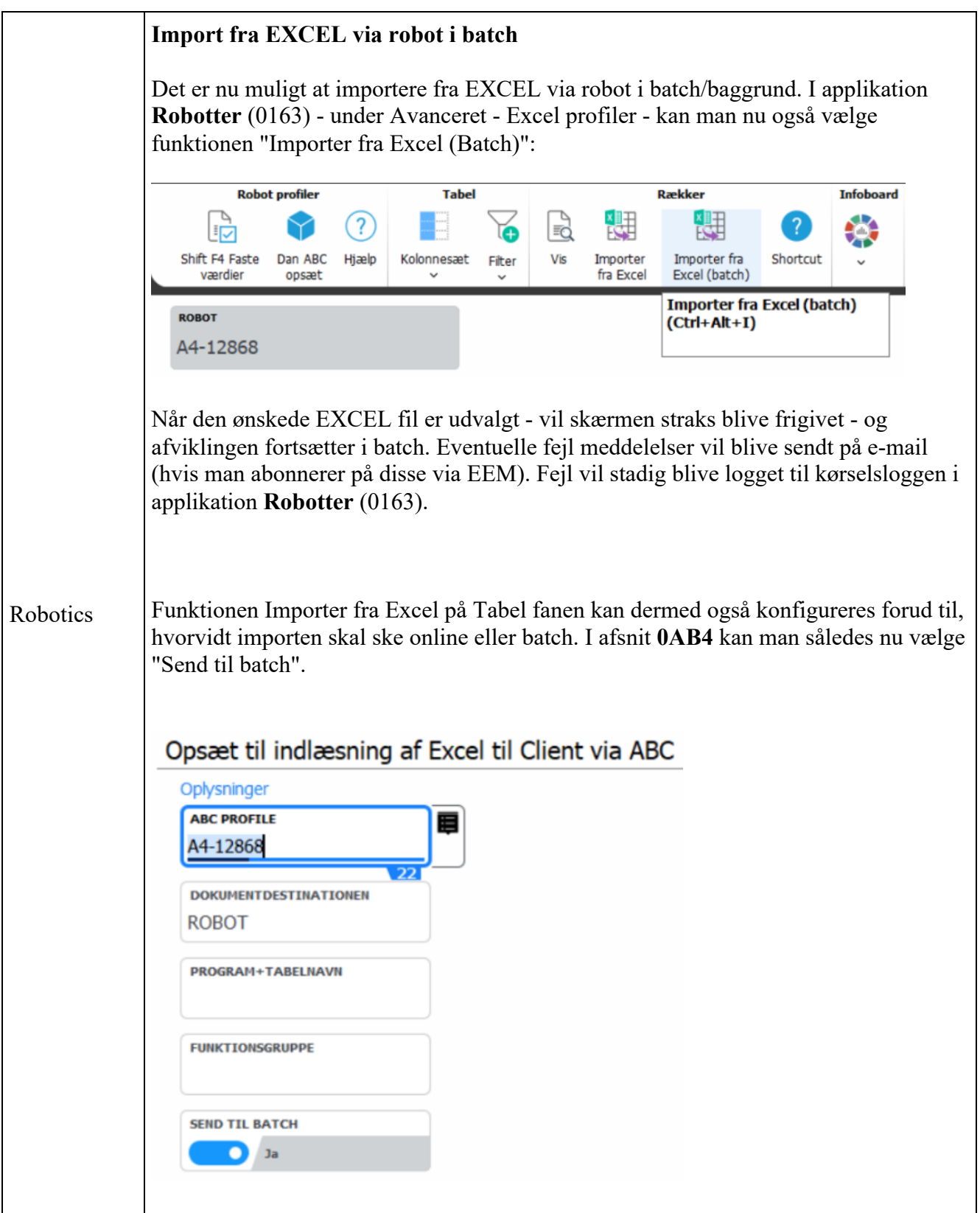

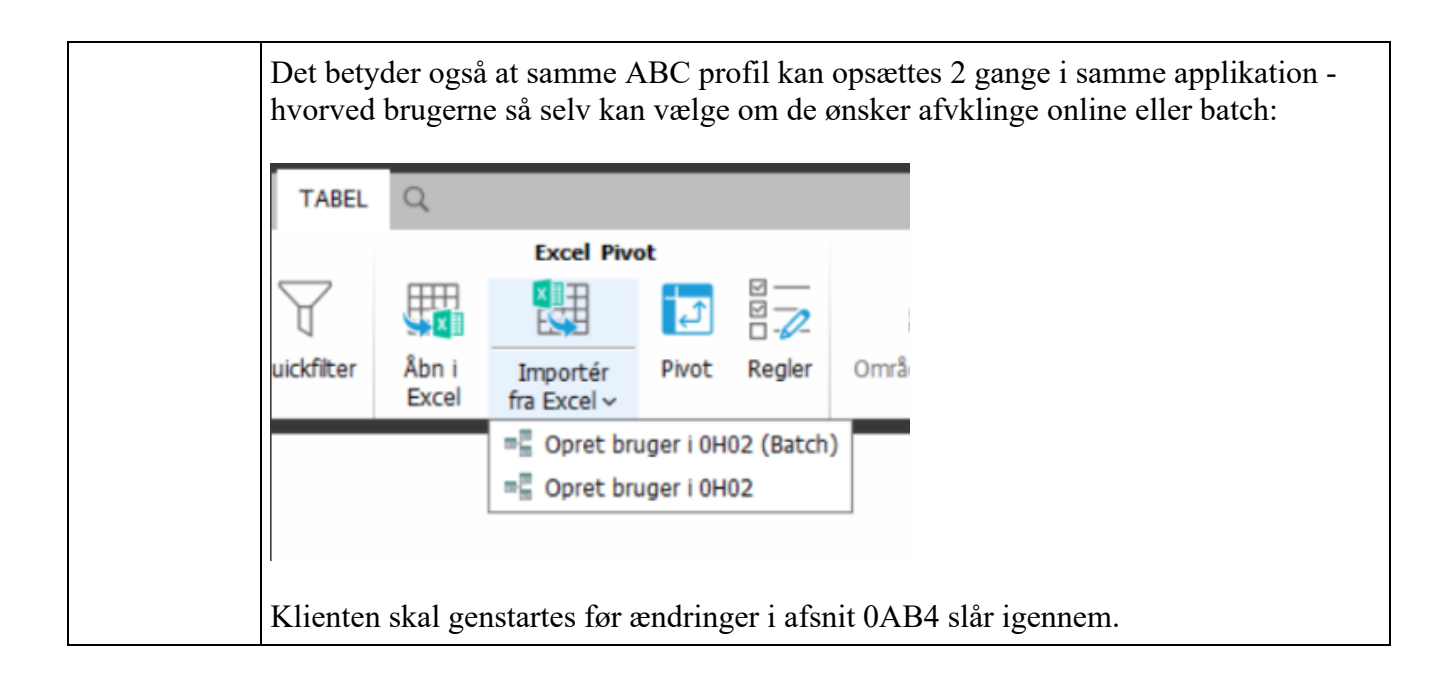

#### **Fejlmeldte funktioner og uhensigtsmæssigheder**

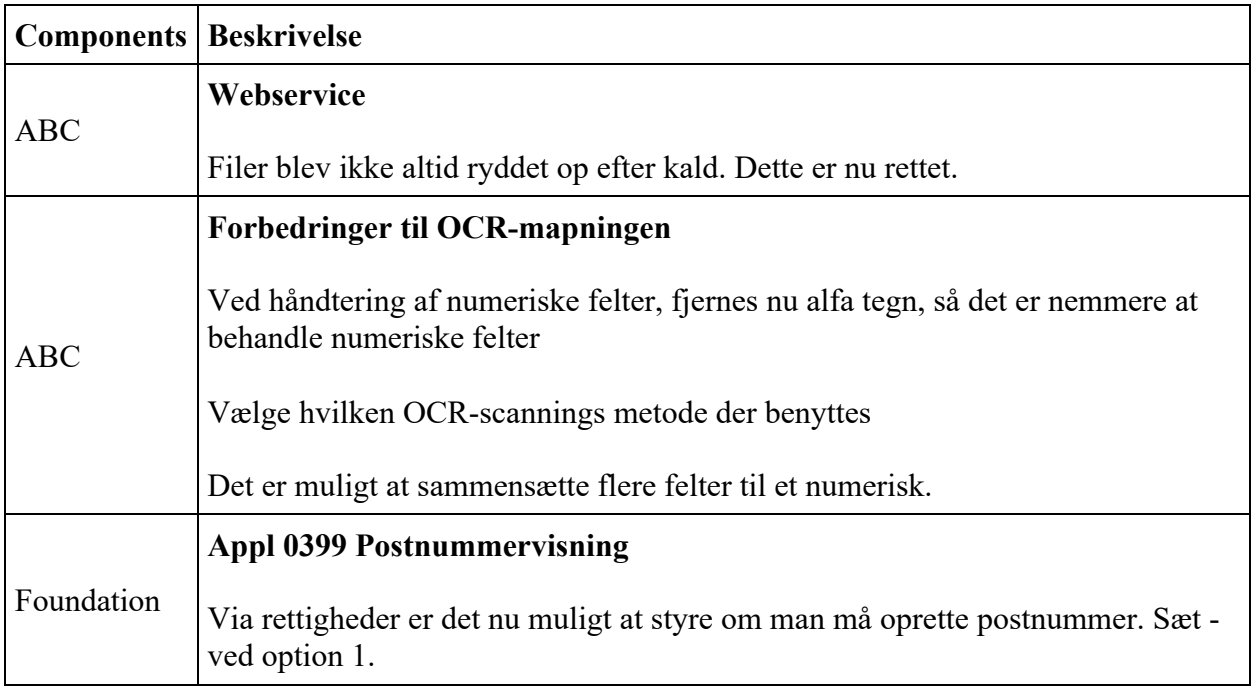

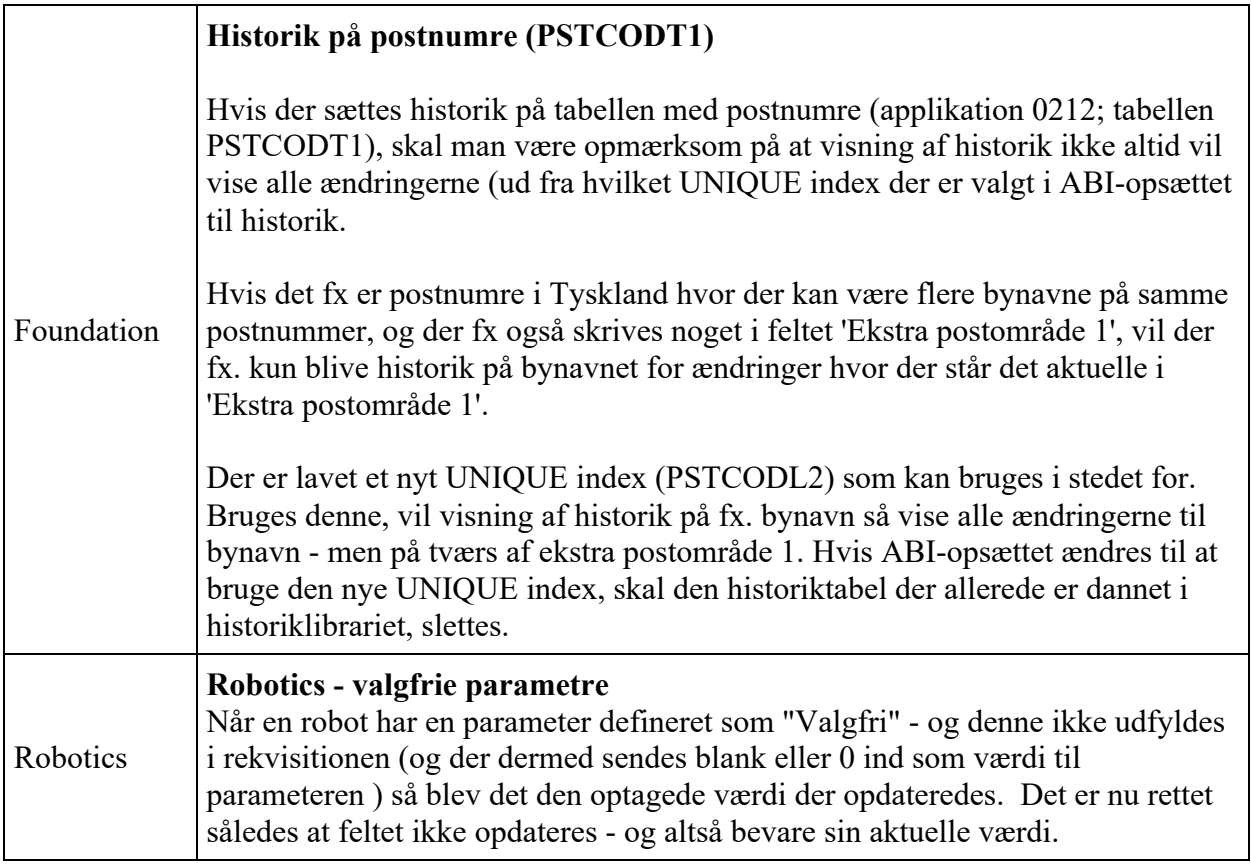

### **VIGTIG information i forhold til næste release**

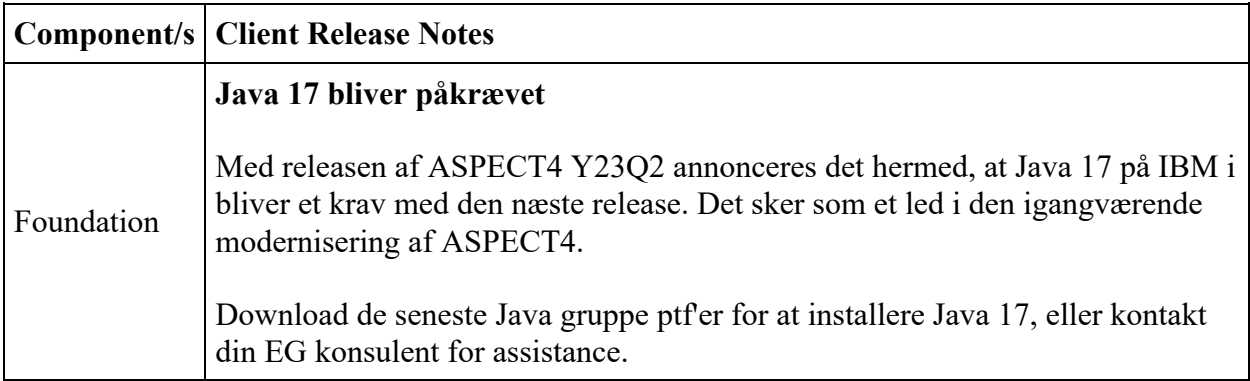

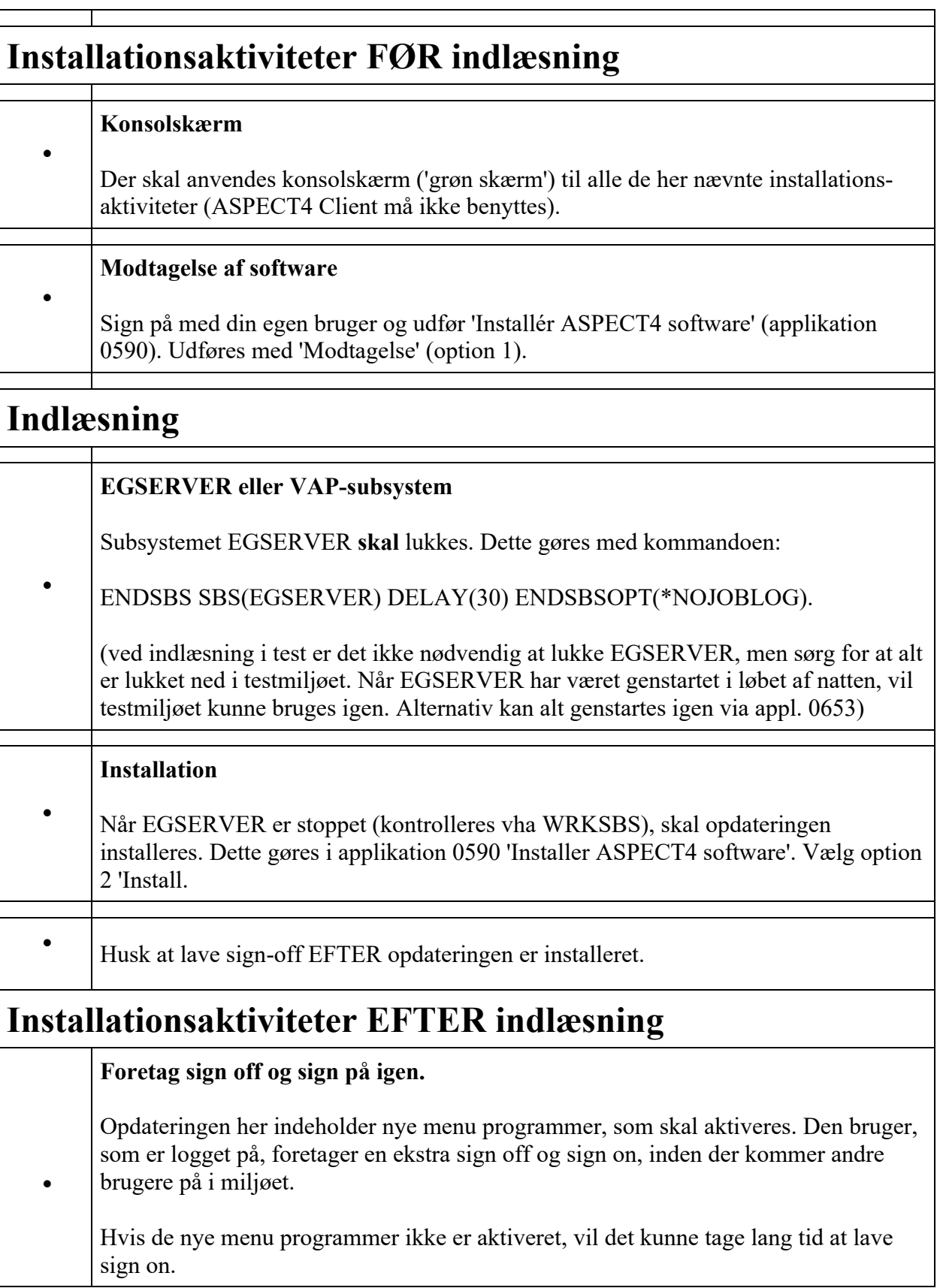

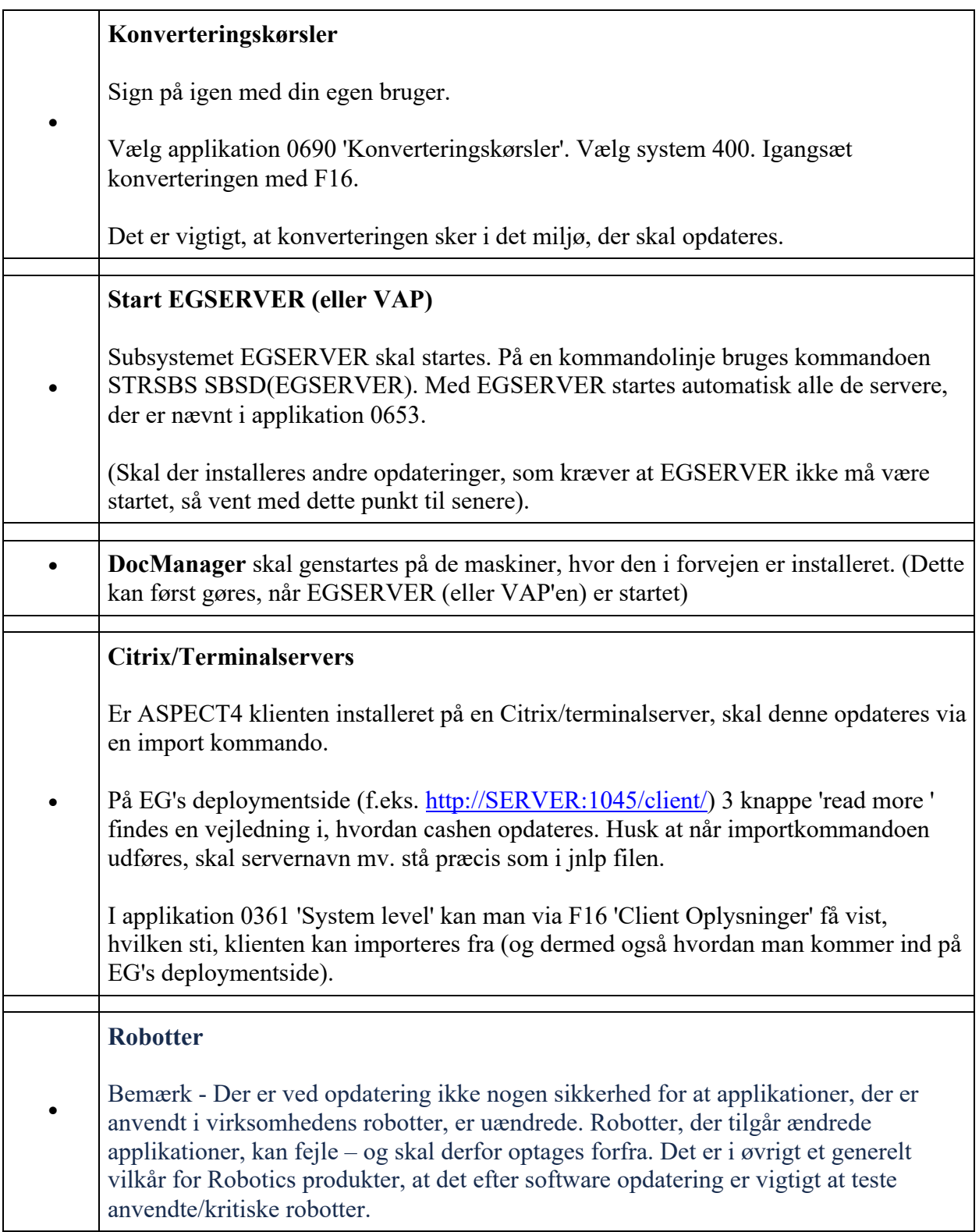